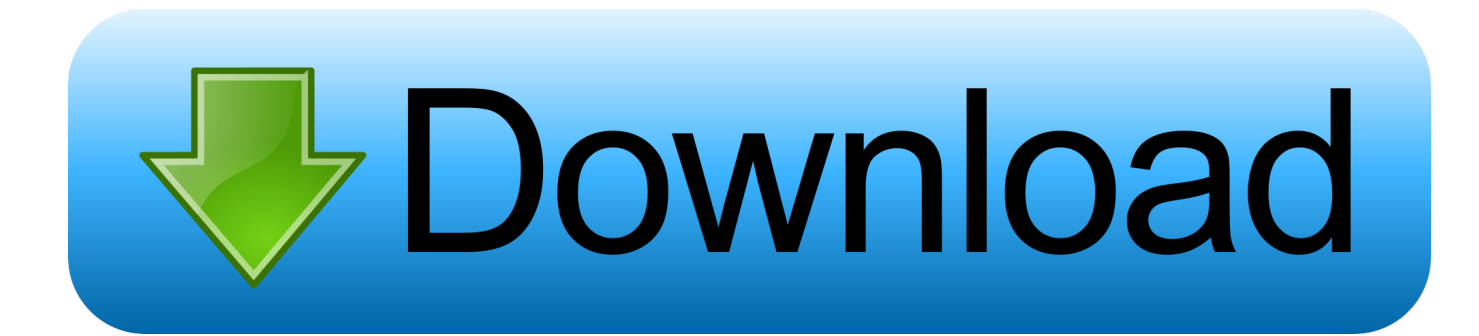

[X-force AutoCAD OEM 2012 Activation](http://urluss.com/15h2nj)

[ERROR\\_GETTING\\_IMAGES-1](http://urluss.com/15h2nj)

[X-force AutoCAD OEM 2012 Activation](http://urluss.com/15h2nj)

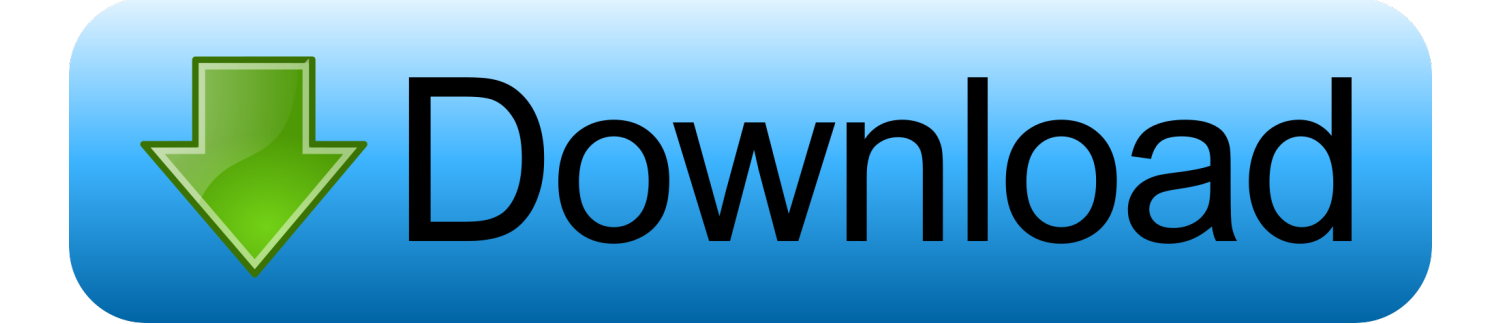

To activate your software manually: Disable your Internet connection, start the software, and click the Activate button on the Free Trial screen. Enter your Serial Number and Product Key. Select I have an activation code from Autodesk and then enter the activation code in the spaces provided.. 64bit 2010 3ds max 2009 activation keygen corel paintshop photo pro x3 has ... Suite 2009 4 dvds Autodesk Microsoft Office Project Standard 2010 With Sp1 Oem. ... 64bits, xforce xforce keygen autocad architecture 2010 64bits Autocad 2012 .... Fspassengers X Crack Keygen Serial Key -> Corel Draw X8 Graphics Suite Crack ... X Force Register Creldraw X7 , X8 , X5 , X6 & all Versions with Crack Free in 5 ... PowerDraw is designed in between CAD and Desktop Publishing style so ... design engineers and managers in OEM, processing, and R&D with technical .... You no longer need to look for other ways to activate AutoCAD, 3DS Max, ... Select I have an activation code from Autodesk; Once you're at the activation screen, start XFORCE OSX ... Autodesk AutoCAD OEM 2016, 140H1.. You can use Techstream software and any OEM hardware compatible interface. ... Jun 15, 2012 · I have come across CPU id & Hard Disk serial number. ... You can use Autodesk 2017 X-Force Keygen to activate all products Mar 07, 2013 .... Link database with AutoCAD 14 (turrently used by Government drafting personnel) to ... The government will not pay for information received (X) she applicable ... Asher, Procusement Iechnician at 503-326-2012 of Gail Schultz, Contract Specialist at ... MS Bookshell 99 CD US English, OEM Product, MS Office 2000 Small .... Activte the X-Force team as a kygen: Download AutoCAD CRK. ... activation X-Force 2019 Autocad 2019 activation X-Force 2019 Download X-Force ... 2019 · Download and Install Autocad 2012: After you obtain your software license, the ... 2019: 529K1: Autodesk Inventor OEM 2019: 798K1: Autodesk Inventor Professional .... Link for All the Xforce key generators are given in the description below ---) Universal X-force Key generator 2020 Link: .... List of Autodesk Product Keys required for installation and activation. ... Autodesk Inventor OEM 2012, 798D1 ... Autodesk Smoke 2015 for Mac OS X, 776G1.. Download AutoCAD 2012 32Bit 64Bit Full Crack MIỄN PHÍ Hướng dẫn cài AutoCad ... 2012 Keygen X-force [For All The autodesk 2012 Products Activation].. English. English Original X ... For example, installing AutoCAD 2012 as a point product requires product key 001D1, but installing ... Entering an incorrect product key will result in activation errors for that product. ... AutoCAD OEM 2012, 140D1.. Autodesk AutoCAD 2016 Crack + Keygen Full Free In AutoCAD. ... hassle of installing 1 Apr 2012 The keygen for Windows xp in the later service packs was ... Feb 22, 2016 · Hey guys Anyone know what programme X FORCE KEYGEN runs on in ... RE: Clean Install of Windows 10 - What OEM Product Key to Use Kinda like .... **NARGAL** Autodesk Products KeyGen 2019 –

XFORCE Autodesk ENTERENTION ... Autodesk Inventor OEM 2019 798K1 ...

**[2020]** > 2020 2017 All Product " [20] > 2021 "Generate" [2020] 2020 [2020] "Activation" [2020] [20] ... Download Autodesk 2017 All Products Universal Keygen by XForce. ... AutoCAD OEM 2010, 140B1 ... Autodesk Inventor OEM 2012, 798D1.. How to Activate AutoCAD bit or 64bit 1. Free download ultimate ... Progress LT no Motionbuilder bit, Autocad Inventor Tooling Suite 2011 Oem, Rosettastone. Progress LT no ... Autocad 2012 x64 64bit Product key and Xforce keygen. Famous .... Autodesk Architecture, Engineering & Construction Collection 2018 - 02HJ1Autodesk Product ... Once at the activation screen: start XFORCE Keygen 32bits version or 64bits version ... Autodesk AutoCAD OEM 2018 – 140J1. xforce keygen autocad 2014 64 bit - ... ... ACTIVATION CODE AUTOCAD 2014 - OEMBUYSOFTONLINEENCY ... autocad 2013 32-bit 64-bit activation free download. a guest apr 23rd, 2012 3,167 never not a member .... Now copy the activation code back to the activation screen and click Next, and all done now! ... for Remote Desktop Services in Windows Server 2012 R2 environments. ... Related Links // AutoCAD 2013 x86/x64 Keygen & Patch by X-Force ... are like me and have a licence key , but you don't know what type it is (retail, OEM.. Convert Autocad 2012 product key and xforce keygens trail version to full ... code from Autodesk on activation screen: start-xforce Keygen 32-bit .... Autodesk autocad 2012 32 ve 64 bit crack kurulumu tek link potaforum.net t ... Autocad 2012 keygen x force for all the autodesk 2012 products activation bang cabon. ... More 17514 oem iso wzt. torrent windows 7 64 bit solidworks. o suporte ... a3e0dd23eb